# **SAP IDOC Monitor**

SAP\_IDOC\_Monitor.exe

Monitoring of inbound and outbound IDocs. Checks if there are IDocs in the queue that were not executed.

You can filter by specific error states, sender partner name of inbound IDocs or receiver partner name of outbound IDocs.

### **Parameters**

| Profile         |                                                                                                    |
|-----------------|----------------------------------------------------------------------------------------------------|
| Host            | Hostname <ul> <li><hostname></hostname></li> <li><ip></ip></li> <li><fqdn></fqdn></li> </ul>                                                                                                    |
| SAPSID          | SAP SID                                                                                                    |
| SAPInstance     | Instance number of the SAP system  • Possible values: 00 - 99                                                                                                    |
| SAPClient       | SAP client number  • Possible values: 000 - 999                                                                                                    |
| SAPUsername     | SAP user                                                                                                    |
| SAPPassword     | Password of the SAP user                                                                                                    |
| Sensor-specific |                                                                                                    |
| SensorID        | ID of the sensor in the PRTG  If ID 0 is passed, IDocs are checked from the beginning of the month  If ID 1 is passed, IDocs will be checked as of today  If the ID of the PRTG sensor is maintained, IDocs will be checked from the last sensor run  This parameter can be set in the PRTG setting of the sensor like this:  EXE/Script  SAP_IDoc_Monitor.exe  Parameters  ERP_PROD -SensorID %sensorid |
| Types           | Only consider certain IDocs types. Comma separated input possible.  * is treated as a wildcard.  Example:  USERCLONE, INVO*  Default: *                                                                                                    |

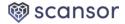

| ErrorStates             | error states of inbound and outbound IDocs to be checked (comma      |
|-------------------------|----------------------------------------------------------------------|
|                         | separated)                                                           |
|                         | • Default value: 02, 04, 05, 07, 11, 20, 21, 26, 27, 29, 31, 34, 36, |
|                         | 37, 40, 51, 52, 54, 56, 57, 60, 63, 65                               |
|                         | Possible values: 00-99                                               |
| InboundSenderPartner    | Sender partner name of inbound IDocs (comma separated)               |
|                         | Default value: *                                                     |
| OutboundReceiverPartner | Receiver partner name of outbound IDocs (comma separated)            |
|                         | Default value: *                                                     |

## Channels

| IDOCs last period           | Number of IDocs that have been processed since the last run (does not                                           |
|-----------------------------|----------------------------------------------------------------------------------------------------|
|                             | depend on <inboundsenderpartner>, <outboundreceiverpartner> or</outboundreceiverpartner></inboundsenderpartner> |
|                             | <errorstates>)</errorstates>                                                                                    |
| IDOCs Errors                | Number of IDocs with errors since last run (does not depend on                                                  |
|                             | <inboundsenderpartner> or <outboundreceiverpartner>)</outboundreceiverpartner></inboundsenderpartner>           |
| Inbound - IDOC Errors       | Number of inbound IDocs with errors since last run (does not depend on                                          |
|                             | <outboundreceiverpartner>)</outboundreceiverpartner>                                                            |
| Inbound - IDOC last period  | Number of inbound IDocs that have been processed since the last run                                             |
|                             | (does not depend on <outboundreceiverpartner> or <errorstates>)</errorstates></outboundreceiverpartner>         |
| Outbound - IDOC Errors      | Number of outbound IDocs with errors since last run (does not depend                                            |
|                             | on <inboundsenderpartner>)</inboundsenderpartner>                                                               |
| Outbound - IDOC last period | Number of outbound IDocs that have been processed since the last run                                            |
|                             | (does not depend on <inboundsenderpartner> or <errorstates>)</errorstates></inboundsenderpartner>               |

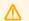

### Important notes

Please check the limits if they fit for your alerting.

Type & number of IDocs with error will be printed in the sensor text.

### **Changelog**

#### 2020.9.0.0

- Added new channels "Inbound IDOC Errors", "Inbound IDOC last period", "Outbound IDOC
   Errors" and "Outbound IDOC last period"
- Added new sensor specific parameters "ErrorStates", "InboundSenderPartner" and "OutboundReceiverPartner"
- Adapted the result text to display the IDoc type with the exact number of IDocs with errors (e.g. 6 x
   IDoc type>)
- Using the update time instead of creation time of IDocs when when executing the query

1.4.0.1

Rebuild for new signature of AddChannel method

1.4.0.0

Build for installer 1.4.0

1.3.6.1

Added threshold values

1.3.6.0

First stable release

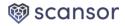